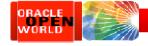

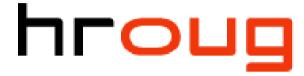

hrvatska udruga oracle korisnika

# Scaling To Infinity: Partitioning Data Warehouses on Oracle Database

Thursday 18-October 2012
Tim Gorman
www.EvDBT.com

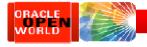

# **Speaker Qualifications**

- Co-author...
  - 1. "Oracle8 Data Warehousing", 1998 John Wiley & Sons
  - 2. "Essential Oracle8i Data Warehousing", 2000 John Wiley & Sons
  - 3. "Oracle Insights: Tales of the Oak Table", 2004 Apress
  - 4. "Basic Oracle SQL" 2009 Apress
  - 5. "Expert Oracle Practices: Database Administration with the Oak Table", 2010 Apress
- 28 years in IT...
  - "C" programmer, sys admin, network admin (1984-1990)
  - Consultant and technical consulting manager at Oracle (1990-1998)
  - Independent consultant (<a href="http://www.EvDBT.com">http://www.EvDBT.com</a>) since 1998
  - Rocky Mountain Oracle Users Group (<a href="http://www.RMOUG.org">http://www.RMOUG.org</a>) since 1992
  - Oak Table network (<a href="http://www.OakTable.net">http://www.OakTable.net</a>) since 2002
  - Oracle ACE since 2007, Oracle ACE Director since 2012

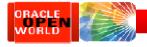

# Agenda

- The virtuous cycle and the death spiral
- Basic 5-step EXCHANGE PARTITION load technique
- 7-step EXCHANGE PARTITION technique for "dribble effect"
- Performing MERGE/up-sert logic using EXCHANGE PARTITION

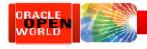

# Data warehousing reality

- We have to recognize how features for large data volumes and optimal queries work together
  - Partitioning
  - Direct-path loading
  - Compression
  - Star transformation

- Bitmap indexes
- Bitmap-join indexes
- READ ONLY tablespaces
- Information lifecycle management
- Because it *really* isn't documented anywhere

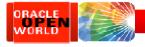

# The Virtuous Cycle

- Non-volatile time-variant data implies...
  - Data warehouses are INSERT only
- Insert-only data warehouses implies...
  - Tables and indexes range-partitioned by a DATE column
- Tables range-partitioned by DATE *enables*...
  - Data loading using EXCHANGE PARTITION load technique
  - Partitions organized into time-variant tablespaces
  - Incremental statistics gathering and summarization
- Data loading using EXCHANGE PARTITION enables...
  - Direct-path (a.k.a. append) inserts
  - Data purging using DROP/TRUNCATE PARTITION instead of DELETE
  - Bitmap indexes and bitmap-join indexes
  - Elimination of ETL "load window" and 24x7 availability for queries

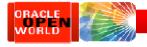

# The Virtuous Cycle

- Direct-path (a.k.a. append) inserts enable...
  - Load more data, faster, more efficiently
  - Optional NOLOGGING on inserts
  - Basic table compression (9i) or HCC (11gR2) for Oracle storage
  - Eliminates contention in Oracle Buffer Cache during data loading
- Optional NOLOGGING inserts enable...
  - Option to generate less redo during data loads
  - Optimization of backups
- Table compression enables...
  - Less space consumed for tables and indexes
  - Fewer I/O operations during queries
- Partitions organized into time-variant tablespaces *enable*...
  - READ ONLY tablespaces for older, less-volatile data

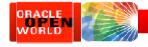

# The Virtuous Cycle

- READ ONLY tablespaces for older less-volatile data enables...
  - Tiered storage
  - Backup efficiencies
- Data purging using DROP/TRUNCATE PARTITION enables...
  - Faster more efficient data purging than using DELETE statements
- Bitmap indexes *enable*...
  - Star transformations
- Star transformations *enable*...
  - Optimal query-execution plan for dimensional data models
  - Bitmap-join indexes
- Bitmap-join indexes *enable*...
  - Further optimization of star transformations

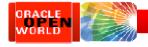

# The Death Spiral

- ETL using "conventional-path" INSERT, UPDATE, and DELETE operations
- Conventional-path operations work well in transaction environments
  - High-volume data loads in bulk are problematic
  - High parallelism causes contention in Shared Pool, Buffer Cache
    - Mixing of queries and loads simultaneously on table and indexes
    - Periodic rebuilds/reorgs of tables if deletions occur
    - Full redo and undo generation for all inserts, updates, and deletes
  - Bitmap indexes and bitmap-join indexes
    - Modifying bitmap indexes is slow, SLOW, SLOW
    - Unavoidable locking issues in during parallel operations

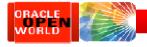

# The Death Spiral

- ETL dominates the workload in the database
  - Queries will consist mainly of "dumps" or extracts to downstream systems
  - Query performance worsens as tables/indexes grow larger
  - Stats gathering takes longer, smaller samples worsen query performance
  - Contention between queries and ETL become evident
  - Uptime impacted as bitmap indexes must be dropped/rebuilt
- Backups consume more and more time and resources
  - Entire database must be backed up regularly
  - Data cannot be "right-sized" to storage options according to IOPS, so storage becomes non-uniform and patchwork, newer less-expensive storage is integrated amongst older high-quality storage, failure points proliferate

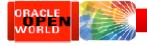

# Basic 5-step technique

- The basic technique of bulk-loading new data into a temporary-user "scratch" table, which is then indexed, analyzed, and finally "published" using the EXCHANGE PARTITION operation
  - This should be the default load technique for all large tables in a data warehouse
- Assumptions for this example:
  - A "type 2" time-variant composite-partitioned fact table named TXN
    - Range partitioned on DATE column TXN\_DATE
    - Hash sub-partitioned on NUMBER column ACCT KEY
  - 25-Feb 2014 data to be loaded into "scratch" table named TXN\_SCRATCH
  - Ultimately data to be published into partition P20140225 on TXN

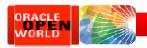

**©**17

1. Create

# Basic 5-step technique

Range-hash composite-partitioned TXN

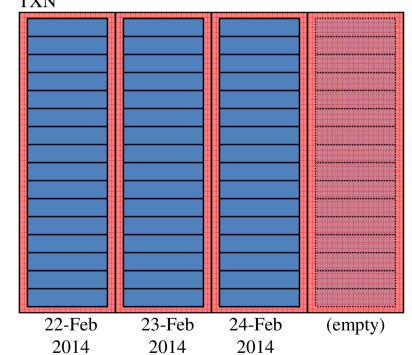

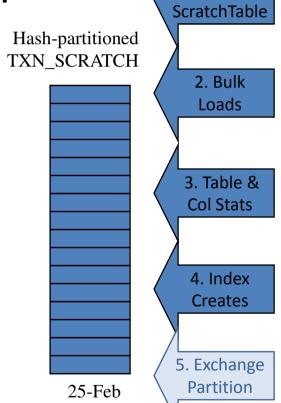

2014

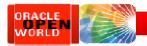

**©**17

1. Create

# Basic 5-step technique

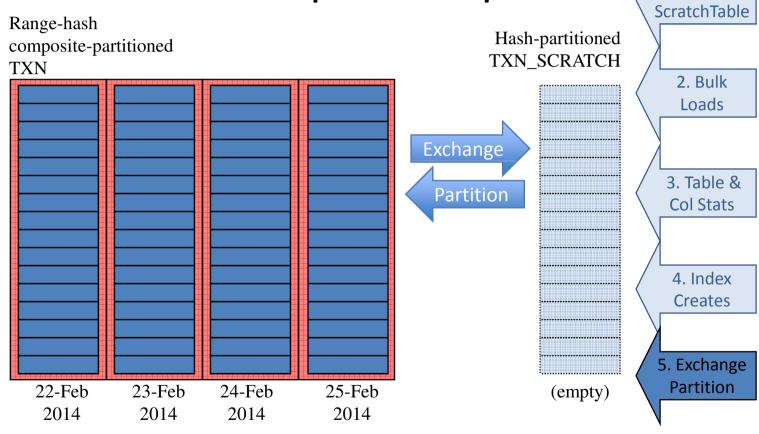

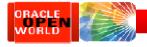

# Basic 5-step technique

- 1. Create temporary table TXN\_SCRATCH as a hash-partitioned table
- 2. Perform parallel, append load of data into TXN\_SCRATCH
- 3. Gather CBO statistics on table TXN\_SCRATCH
  - Only table and columns stats
- 4. Create indexes on TXN\_SCRATCH matching local indexes on TXN
- 5. alter table TXN

exchange partition P20140225 with table TXN\_SCRATCH including indexes without validation update global indexes;

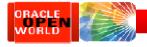

# Basic 5-step technique

It is a good idea to encapsulate this logic inside PL/SQL packaged- or stored-procedures:

```
SQL> exec exchpart.prepare('TXN','TXN_SCRATCH','25-FEB-2014');
SQL> alter session enable parallel dml;
SQL> insert /*+ append parallel(n, 16) */ into txn_scratch n
   3  select /*+ full(x) parallel(x, 16) */ *
   4  from   ext_stage x
   5  where   x.load_date >= '25-FEB-2014'
   6  and   x.load_date < '26-FEB-2014';
SQL> commit;
SQL> exec exchpart.finish('TXN','TXN_SCRATCH');
```

DDL for EXCHPART package posted at <a href="http://www.EvDBT.com/tools.htm#exchpart">http://www.EvDBT.com/tools.htm#exchpart</a>

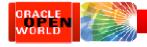

### The "dribble effect"

- In real-life, data loading is often much messier...
  - Due to range partition key column not matching load cycles...

Example: data to be loaded on 25-Feb is ~1,000,000 rows:

- 950,000 rows for 25-Feb
- 45,000 rows for 24-Feb
- 4,000 rows for 23-Feb
- 700 rows for 22-Feb
- 200 rows for 21-Feb
- 90 rows for 20-Feb
- ...and a dozen rows left over from 07-Jan...

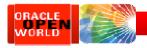

## The "dribble effect"

Use EXCHANGE PARTITION technique when >= N rows; otherwise, conventional INSERT

```
for d in (select trunc(txn_dt) dt, count(*) cnt from EXT_STAGE group by trunc(txn_dt)) loop
    if d.cnt >= 100 then
          exchpart.prepare('TXN','TXN_P'||to_char(d.dt,'YYYYMMDD'), d.dt);
          insert /*+ append parallel(n,16) */ into TXN_P20140224 n
          select /*+ parallel(x,16) */ * from EXT_STAGE x
          where x.txn dt >= d.dt and <math>x.txn dt < d.dt + 1;
          exchpart.finish('TXN', 'TXN_P'||to_char(d.dt,'YYYYYMMDD'));
          exchpart.drop_indexes('TXN_P'||to_char(d.dt,'YYYYYMMDD'));
          insert /*+ append parallel(n,16) */ into TXN P20140224 n
          select /*+ parallel(x,16) */ * from EXT STAGE x
          where x.txn dt >= d.dt and x.txn dt < d.dt + 1;
    else
          insert into TXN
          select * from ext stage
          where txn dt >= d.dt and txn dt < d.dt + 1;
     end if:
end loop;
```

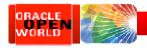

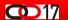

# 7-step technique

Range-hash composite-partitioned TXN

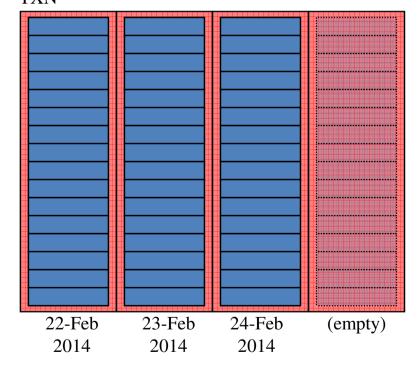

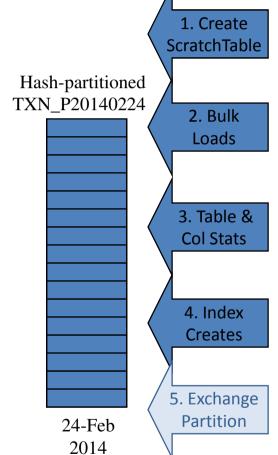

25-Feb

2014

22-Feb

2014

23-Feb

2014

24-Feb

2014

5. Exchange Partition

(950,000 rows)

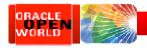

#### **Q**17

# 7-step technique

Composite-partitioned table TXN

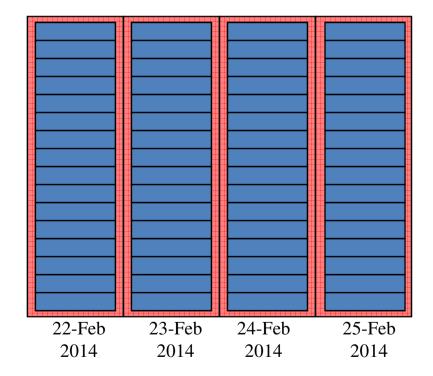

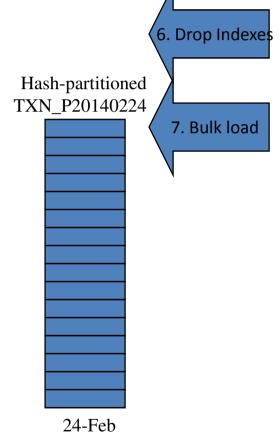

2014

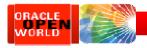

# 7 step technique

- 1. Create temporary table TXN\_P20140224 as a hash-partitioned table
- 2. Perform parallel, append load of data into TXN\_P20140224
- 3. Gather CBO statistics on table TXN\_P20140224
  - Only table and columns stats
- 4. Create indexes on TXN\_P20140224 matching local indexes on TXN
- 5. alter table TXN exchange partition P20140224 with table TXN\_P20120224 including indexes without validation update global indexes;
- 6. Drop indexes on TXN\_P20120224
- 7. Perform parallel, append load of data into TXN\_P20120224
- 8. ...and...

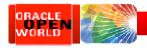

## ...OK, more than 7 steps...

- Need to determine how long to retain datestamped "scratch" tables
  - EXCHPART.PREPARE procedure first checks if the proposed "scratch" table exists
    - If not, then creates it from base partition
    - Otherwise, just use what exists
  - Need to drop "scratch" tables after N load cycles

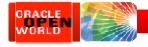

# MERGE / Up-sert logic

- Slowly-changing dimension tables
  - Change often enough to require time-variant image of data
    - Should be loaded similar to fact tables using basic 5-step or advanced 7-step EXCHANGE PARTITION loads
  - Also require current point-in-time image of data
    - MERGE or update-else-insert (a.k.a. up-sert) logic
      - If row exists, then update, else insert

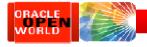

# MERGE / Up-sert or...

So we could either do it this way...

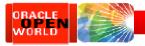

#### ...or EXCHANGE PARTITION

- 1. Create temporary table ACCT\_SCRATCH as a hash-partitioned table
- 2. Perform parallel, append load of data into ACCT\_SCRATCH
  - Nested in-line SELECT statements doing UNION, ranking, and filtering
- 3. Gather CBO statistics on table ACCT\_SCRATCH
- 4. Create indexes on ACCT\_SCRATCH matching local indexes on CURR\_ACCT\_DIM
- alter table CURR\_ACCT\_DIM
   exchange partition PDUMMY with table ACCT\_SCRATCH
   including indexes without validation;

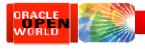

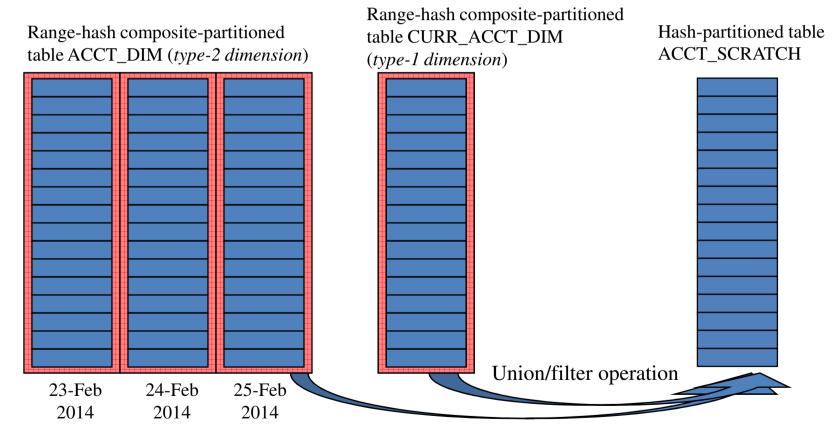

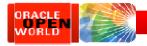

#### CURR\_ACCT\_DIM

- Range-hash compositepartitioned
- Range partition key column = PK column
- Single range partition named PDUMMY
- B\*Tree index on PK (local)
- Bitmap indexes (local) on attributes

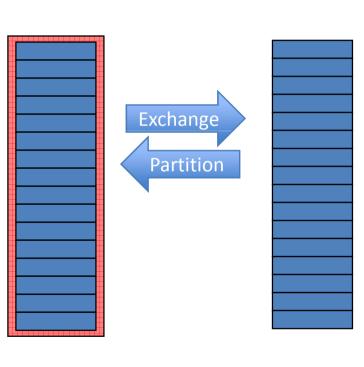

#### ACCT\_SCRATCH

- Hash partitioned
- Hash parition key column same as CURR ACCT DIM
- Indexes created to match local indexes on CURR\_ACCT\_DIM

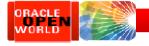

```
INSERT /*+ append parallel(t,8) */ INTO ACCT SCRATCH t
SELECT ...(list of columns)...
         (SELECT ...(list of columns)...,
FROM
                  ROW NUMBER() over (PARTITION BY acct key
                                        ORDER BY eff dt desc) rn
                           ...(list of columns)...
         FROM
                (SELECT
                 FROM
                            CURR ACCT DIM
                 UNTON ALL
                 SELECT
                            ...(list of columns)...
                 FROM
                          ACCT DIM partition(P20140225)))
WHERE
      RN = 1;
```

- 1. Inner-most query pulls newly-loaded data from ACCT\_DIM, unioned with existing data from type-1 CURR ACCT\_DIM
- 2. Middle query ranks rows within each ACCT KEY value, sorted by EFF DT in descending order
- 3. Outer-most query selects only the latest row for each ACCT KEY and passes to INSERT
- 4. INSERT APPEND (direct-path) and parallel, can compress rows, if desired

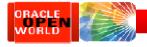

- Assume that...
  - CURR\_ACCT\_DIM has 15m rows total
  - 1m new rows just loaded into 25-Feb partition of ACCT DIM
    - 100k (0.1m) rows are new accounts, 900k (0.9m) rows changes to existing accounts
- Then, what will happen is...
  - Inner-most query in SELECT fetches 15m rows from CURR\_ACCT\_DIM unioned with 1m rows from 25-Feb partition of ACCT\_DIM, returning 16m rows in total
  - Middle query in SELECT ranks rows within each ACCT\_KEY by EFF\_DT in descending order, returning 16m rows
  - Outer-most query in SELECT filters to most-recent row for each ACCT\_KEY, returning 15.1m rows
  - Inserts 15.1m rows into ACCT\_SCRATCH

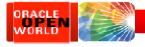

## Summary

- 1. During load cycles, load time-variant type-2 tables...
  - Either using basic 5-step EXCHANGE PARTITION load technique when load cycles match granularity of range partitions...
  - Or using 7-step EXCHANGE PARTITION load technique for "dribble effect" when load cycles do not match granularity of range partitions
- 2. ...then, merge newly-loaded data from time-variant tables into point-in-time type-1 tables
  - Using EXCHANGE PARTITION load technique to accomplish merge / up-sert logic

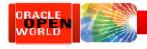

## Thank You!

#### Tim's contact info:

Web: <a href="http://www.EvDBT.com">http://www.EvDBT.com</a>

– Email: <u>Tim@EvDBT.com</u>

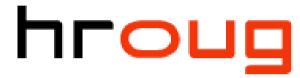

hrvatska udruga oracle korisnika

#### White Papers: <a href="http://www.EvDBT.com/papers.htm">http://www.EvDBT.com/papers.htm</a>

- "Scaling to Infinity" paper by Tim Gorman
- "Supercharging Star Transformations" by Jeff Maresh
- "Managing the Data Lifecycle" by Jeff Maresh

Scripts and Tools: <a href="http://www.EvDBT.com/tools.htm">http://www.EvDBT.com/tools.htm</a>

– "exchpart.sql" package